# Förderbänder

Applikationsunterstützung für DM1

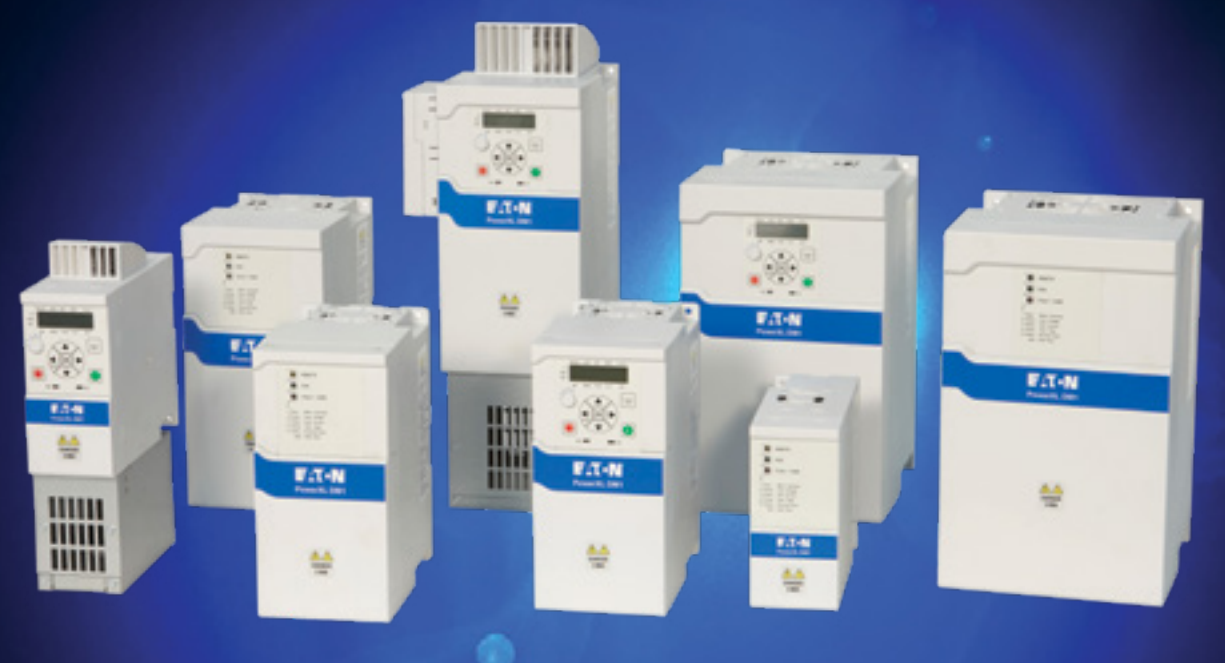

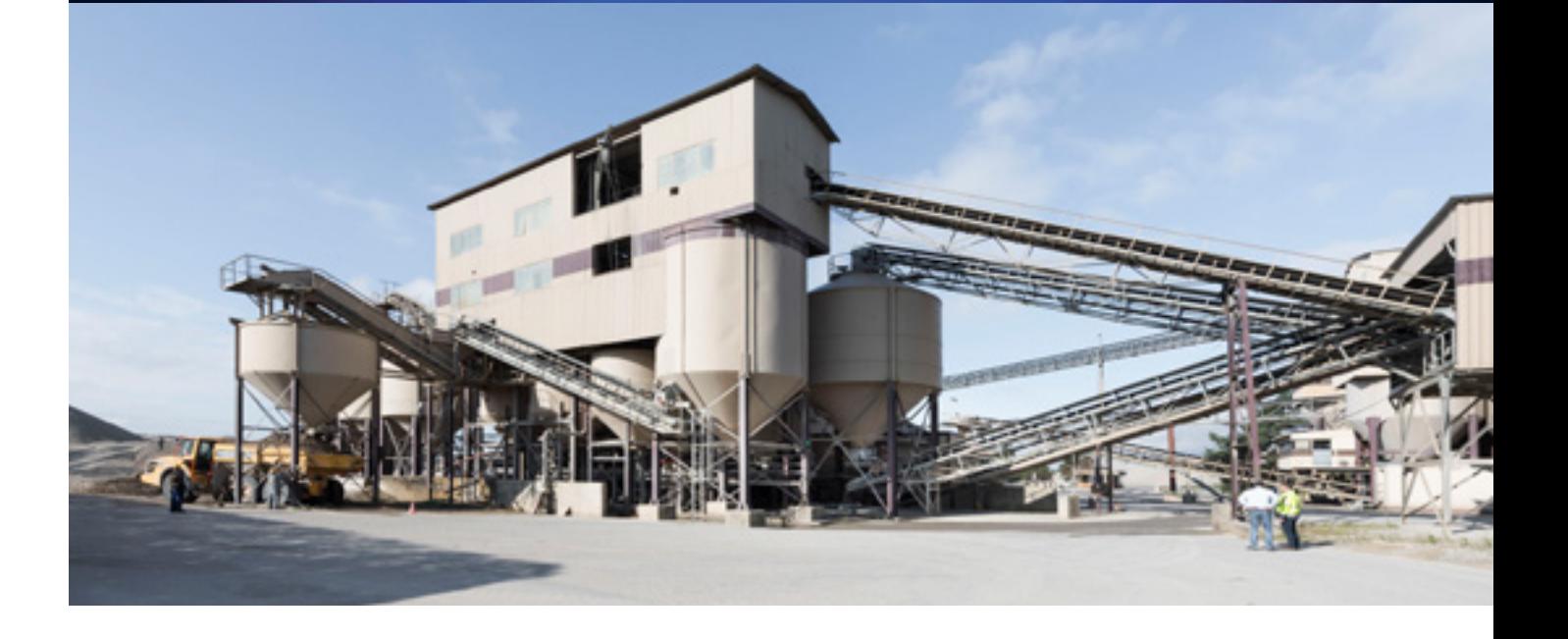

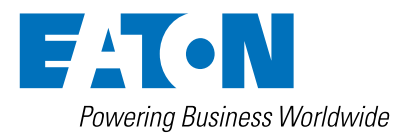

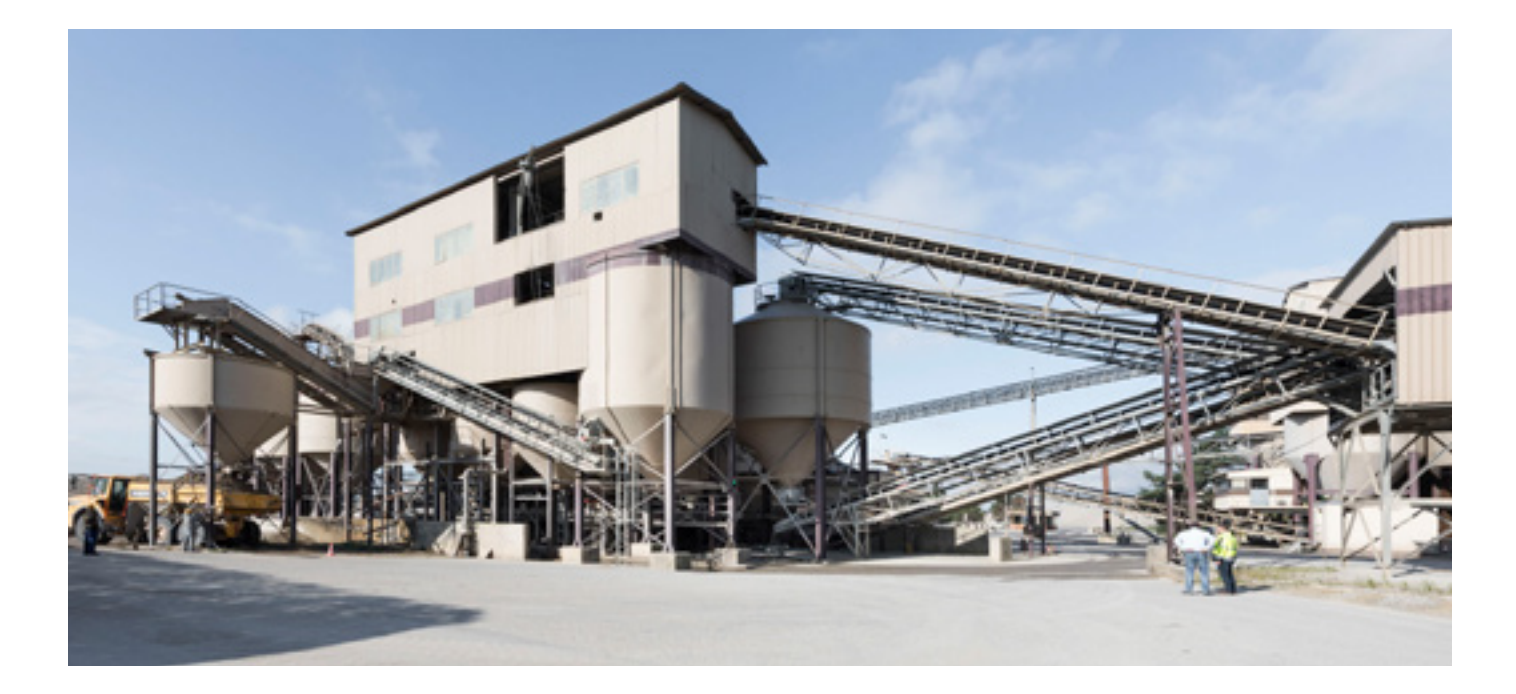

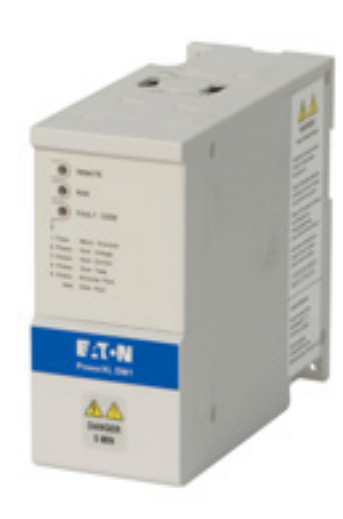

# Sicherer Transport auf Förderbändern

Für einen optimalen Lauf der Transportbänder wird die sensorlose Vektorregelung eingesetzt, die auch bei Lastschwankungen die Drehzahl optimal konstant halten kann. Da es betriebsmäßig zu Überlasten kommen kann, ist eine Auslegung mit 150% Überlast und linearer Kennlinie erforderlich.

## $\circledR$  CE EHI  $\circledR$  ROHS C  $\circledR$

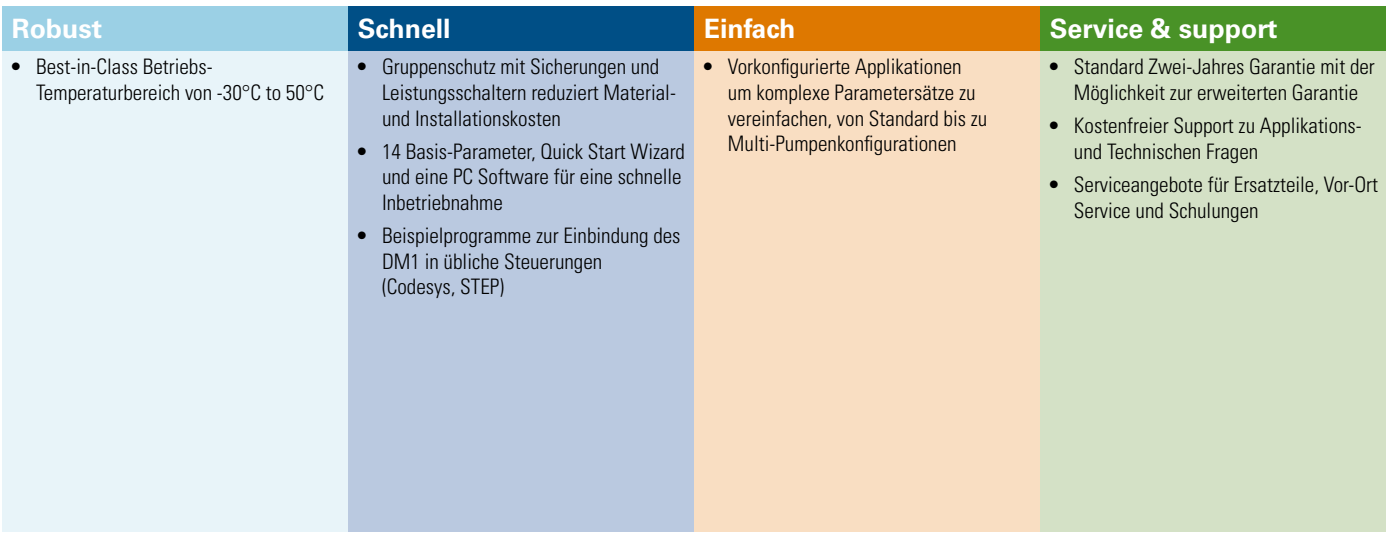

#### **Applikationssteuerung**

**• 200% Drehmoment –** Unabhängig davon, das der DM1 150% Überlast für 60 Sekunden alle 10 Minuten bereitstellt, bietet er für kritische Situationen kurzzeitig ein Spitzendrehmoment von 200%.

Damit lassen sich auch extreme Anforderungen an die Überlast sicher beherrschen. Lässt sich auch damit die Applikation nicht betreiben, erkennt DM1 das und schaltet mit einer Fehlermeldung ab, bevor Gerät oder Maschine Schaden nehmen.

**• Zweiter Parametersatz –** Um an Weichen und Verteilern möglichst sanft auf ein neues Band zu übergeben, steht ein zweiter Satz Rampenparameter zur Verfügung.

#### **Applikationsschutz**

- **• Frequenzausblendung** Reduziert Vibrationen in Drehzahlbereichen des Förderbandes, bei denen mechanische Resonanzen entstehen.
- **• Unterlasterkennung -** Erkennt sofort wenn die Last unerwartet abfällt z.B. durch eine gebrochene Förderkette und stoppt das System sicher um weitere Schäden an der Anlage zu vermeiden.

#### **Anlagensteuerung & Service**

• **Erweiterte Fehlerbehandlung –** Der Fehlerspeicher zeichnet die letzten Fehler auf, mit Zeitstempel der Echtzeituhr und Systemdaten zum Fehlerzeitpunkt. Das erleichtert, die Fehlerursache zu finden und reduziert den Aufwand für Wartung und Service.

Detailierte Fehlerspeicher mit Zeitstempel und Statuswerten zum Fehlerzeitpunkt für schneller Diagnose.

#### **Motorsteuerung**

- **Drehzahl und Drehmomentsteuerung** nutzt die Parameter des Motoridentifikationslaufes um eine genaue Regelung mit unterschiedlichen Lasten zu ermöglichen.
- **Festfrequenzen** über digitale Eingänge 4 fest definierte Drehzahlen anfahren damit immer alles zusammenpasst.
- **Kippschutz** schnellere Reaktion auf Überlastungen als der Überstrom-Schutz, z.B. bei überladenen oder blockierten Förderbändern oder anderen Transportsystemen, das schützt die Anlage.
- **S-Rampe** Kontrolliertes Beschleunigen und Verzögern, reduziert die Belastung für mechanische Komponenten, insbesondere mit der S-Rampe. Diese reduziert den mechanischen Verschleiß und verlängert die Service Intervalle.

#### **Motorschutz**

- **• Gleichstrombremsung** Große Schwungmassen auch ohne externe Bremswiderstände zum Stillstand bringen.
- **• Elektronischer Motorschutz -** Um eine Motorschädigung zu verhindern, ist ein gut funktionierender Motorschutz zwingend. Der Schutz im DM1 lässt sich flexibel programmieren.

#### **Management und Kommunikation**

- **• Erweiterungssteckplätze** Umfangreiche On-Board E/A, erweiterbar durch vielfältige Erweiterungskarten (1 Steckplatz) zur direkten Verdrahtung aller Signale auf den DM1 für die Förderbänder-Steuerung, das Monitoring und für Status-Anzeigen.
- **• Kommunikation -** Umfangreiches Set an On-Board-Protokollen mit Modbus RTU, Modbus TCP für die Integration in alle wichtigen Netzwerke.
- **• SmartWire-DT Integration -** Ermöglicht über die SWD-Gateways nahezu beliebig viele Teilnehmer einzubinden, da das Gateway nur eine Adresse benötigt.

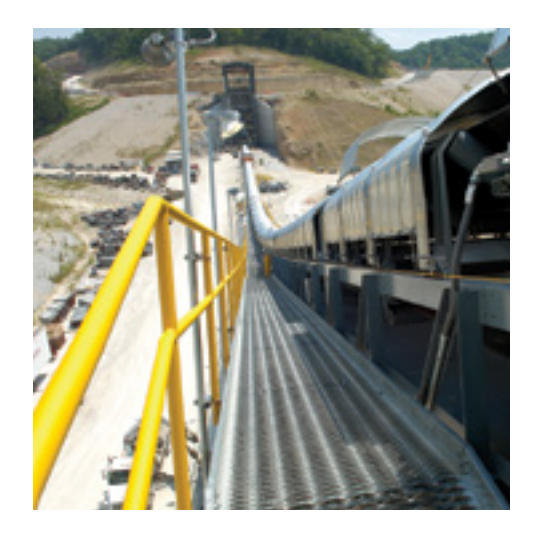

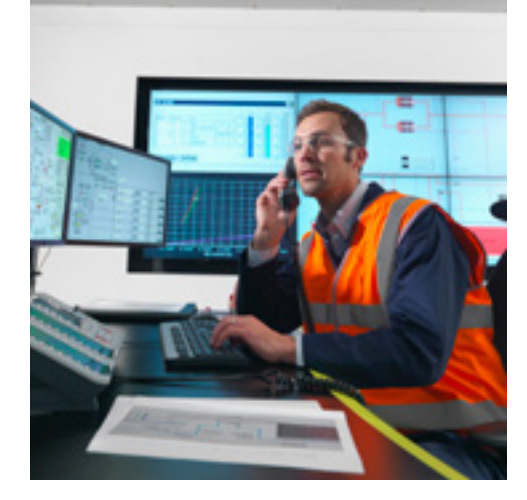

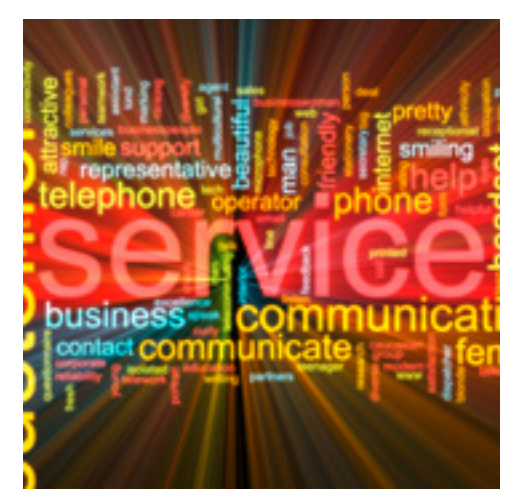

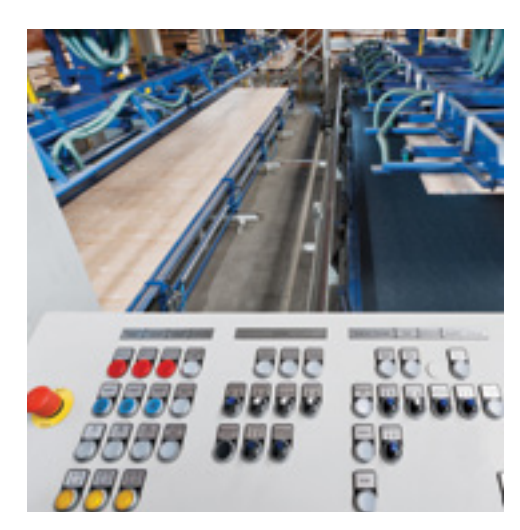

## Schaltungsbeispiel Förderband

- Im folgenden Beispiel wird ein Beispiel-Schaltbild für Förderbänder gezeigt.
- A Wird nur ein Frequenzumrichter eingesetzt, erfolgt über den Analogeingang die Sollwertvorgabe.
- B Eine weitere Möglichkeit ist, die Sollwertvorgabe über die Kommunikation zu geben und über den Analogeingang einen Drehzahl-Istwert einzuspeisen. Dann kann mit dem internen PID-Regler ein geschlossener Regelkreis aufgebaut werden.
- C Soll das Förderband über zwei Motoren betrieben werden, so kann auch ein Master-Slave Betrieb gefahren werden. Der Master gibt dann die Drehzahl vor und steuert den Salve:

Die Regelung erfolgt über die Droop-Funktion, beide Antriebe laufen dann Drehzahlgeregelt mit entsprechenden Korrekturfunktionen für Last- und Drehzahlabhängige Abweichungen.

Es können entweder beide Antrieb mit dem gleichen Sollwert über den Analogeingang versorgt werden, oder der aktuelle Sollwert vom Master wird über den Analogausgang dem Slave bereitgestellt.

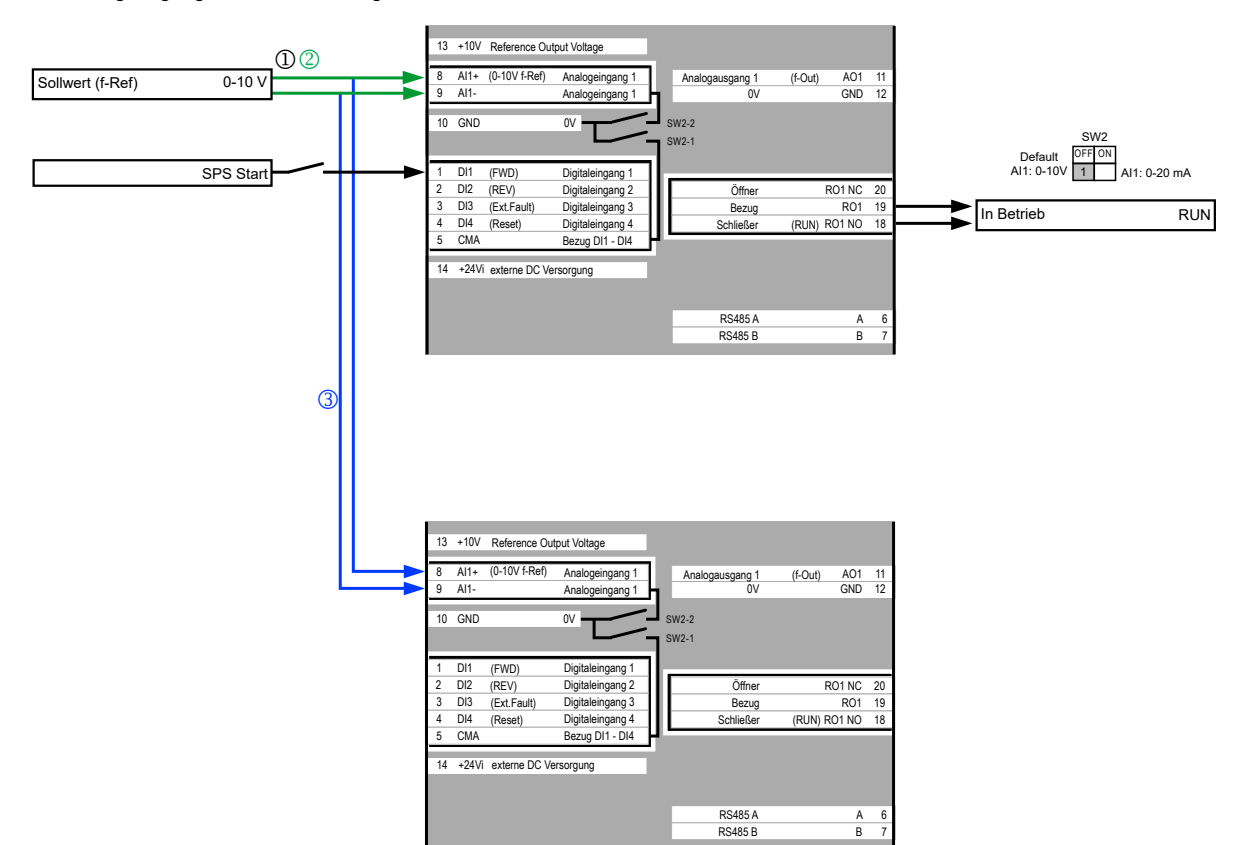

### Weiterführende Hinweise

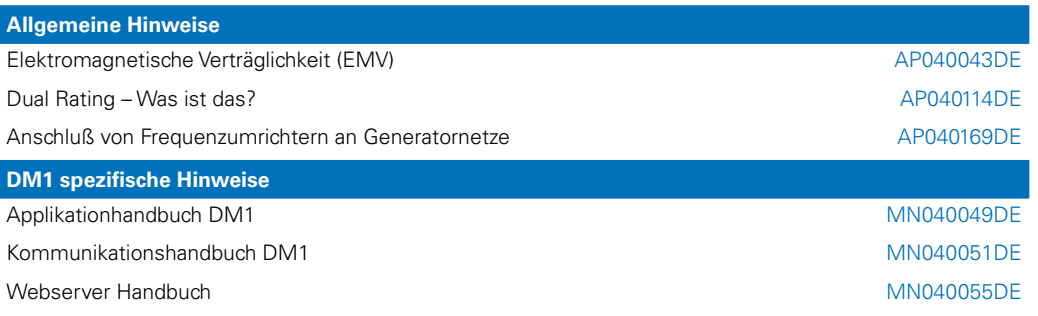

Folgender Link führt Sie zu den Applikationshinweisen der DM1 Produktreihe: [Eaton.com/ap/übersicht/drives](http://www.Eaton.com/ap/übersicht/drives)

Die DM1-Handbücher finden sie unter: Eaton.com/dm1

Eaton Adressen: [Eaton.com/contacts](www.Eaton.com/contacts)

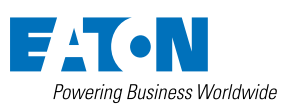

**Eaton Industries GmbH**  Hein Moeller Strasse 7-11 D- 53115 Bonn / Germany

© 2021 by Eaton Corporation Alle Rechte vorbehalten Bezeichnung: AP040207DE Februar 2021

Eaton ist ein eingetragenes Warenzeichen der Eaton Corporation.

Alle anderen Warenzeichen sind Eigentum der entsprechenden Eigentümer